## Tutorial: Conlin's Guide to Arranging Printer Spreads for Saddle Stitch Booklets

Saddle stitch booklets are a popular and cost effective binding method that gives your projects a professional finish. To set up your design document properly for saddle stitch, there are a few tricks you'll need to know.

## Divisible by 4

The total page count needs to be divisible by four—otherwise you will have blanks at the end of your book.

## Page Order

For the pages to be in the proper order when the booklet is assembled, your design document will need the pages set up in a different order. If your design program doesn't do this automatically, you'll need to figure this out manually. Fortunately, it's not too hard with this simple trick.

## How to Manually Order Pages

- 1. Draw the total number of spreads you'll need.
- 2. Number the top right page "1". Keep numbering in a zig zag pattern until you arrive at the last spread.
- 3. Work your way back up in the same pattern.

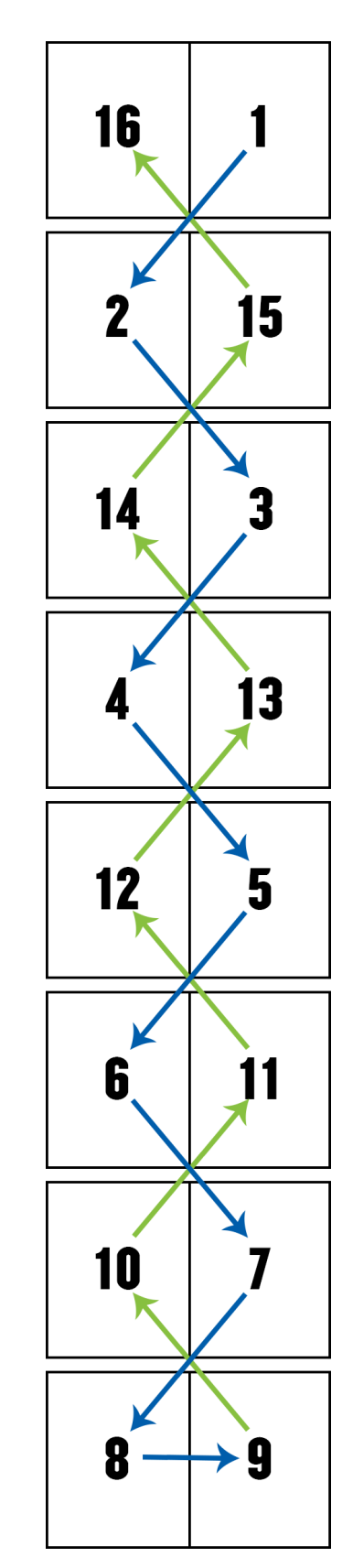

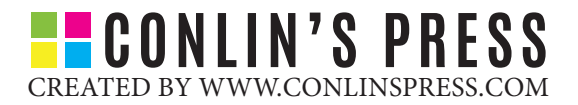